## **Part I: PPE Planning – Getting Started using PeopleSoft**

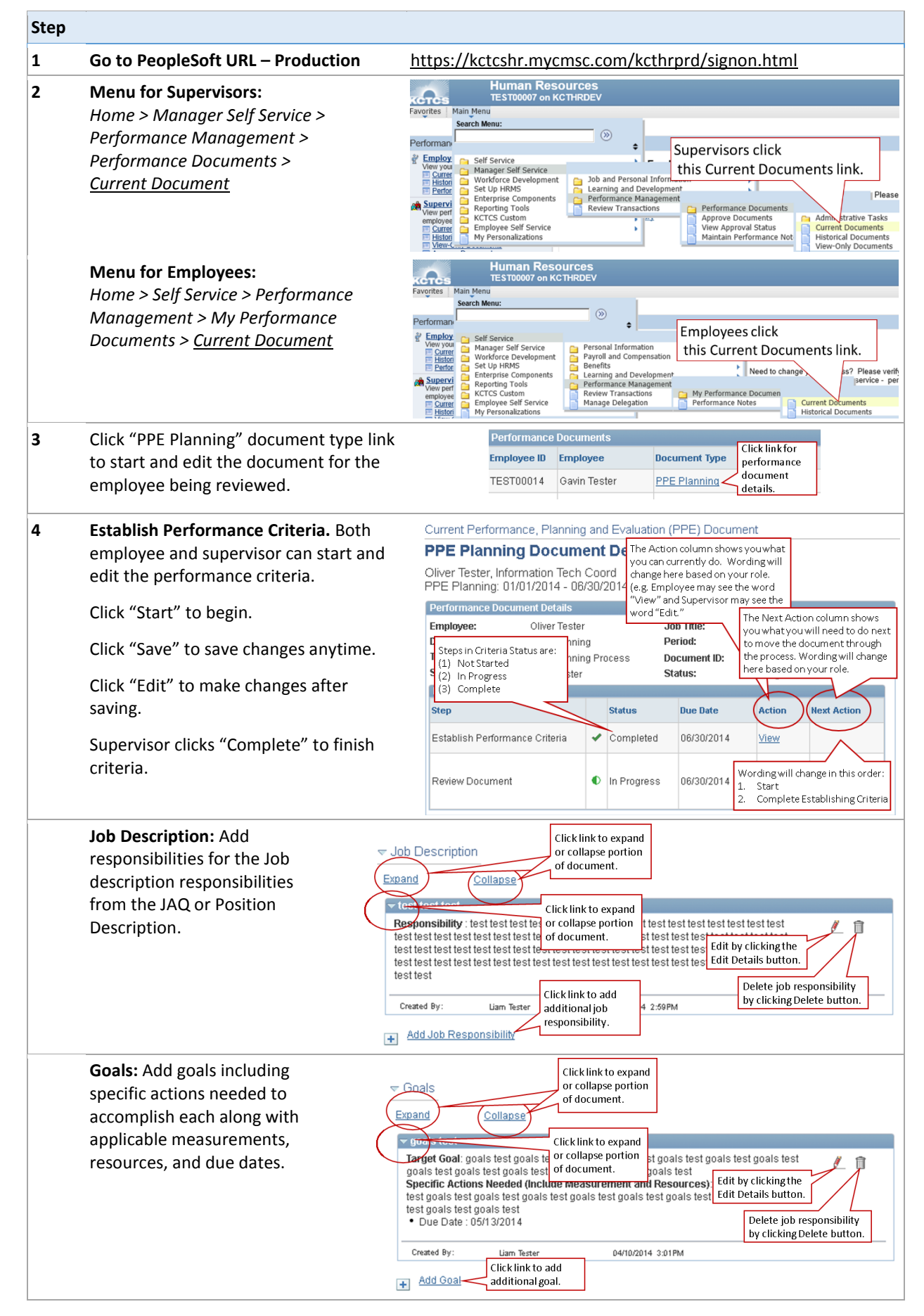

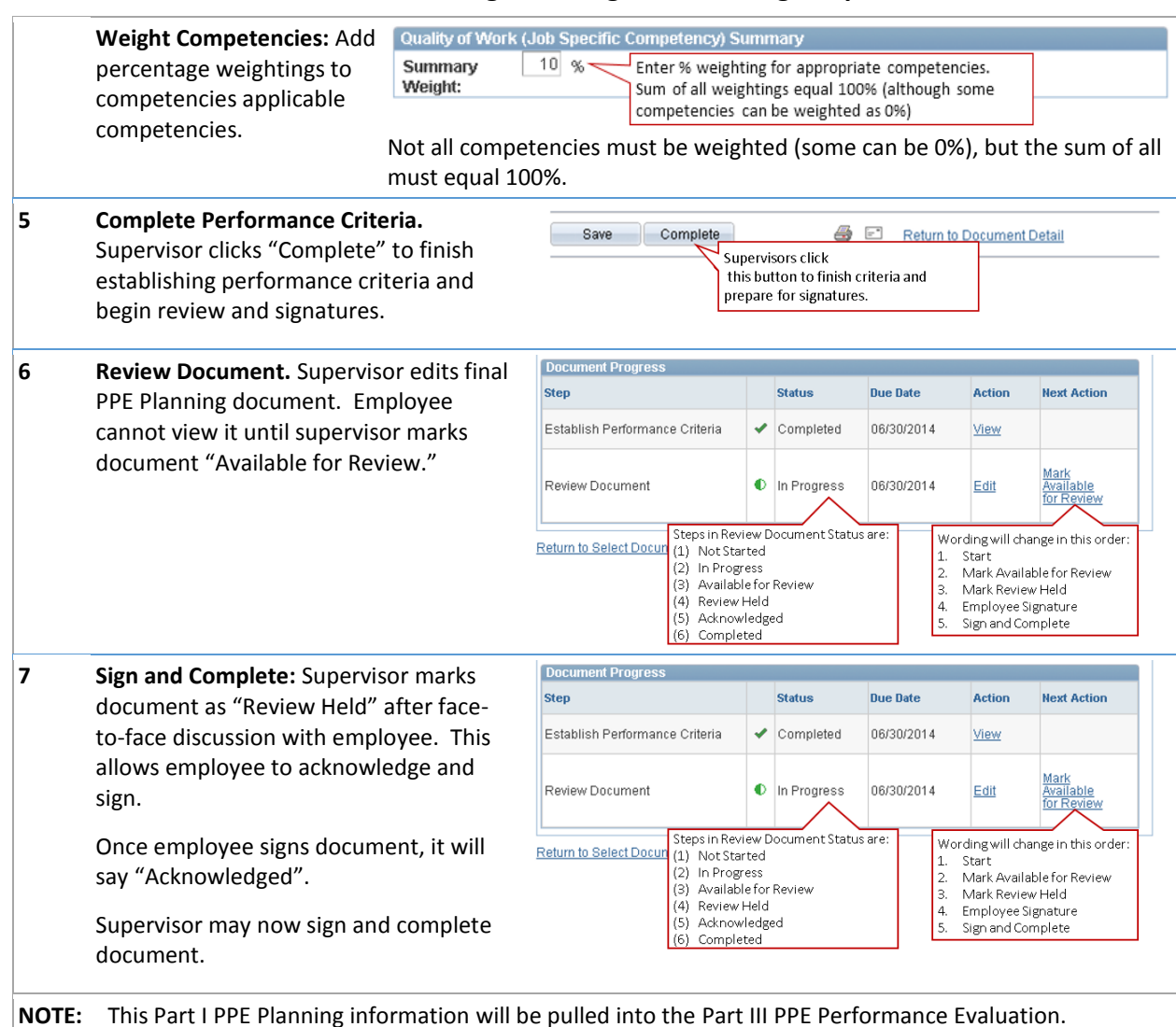

## **Part I: PPE Planning – Getting Started using PeopleSoft**

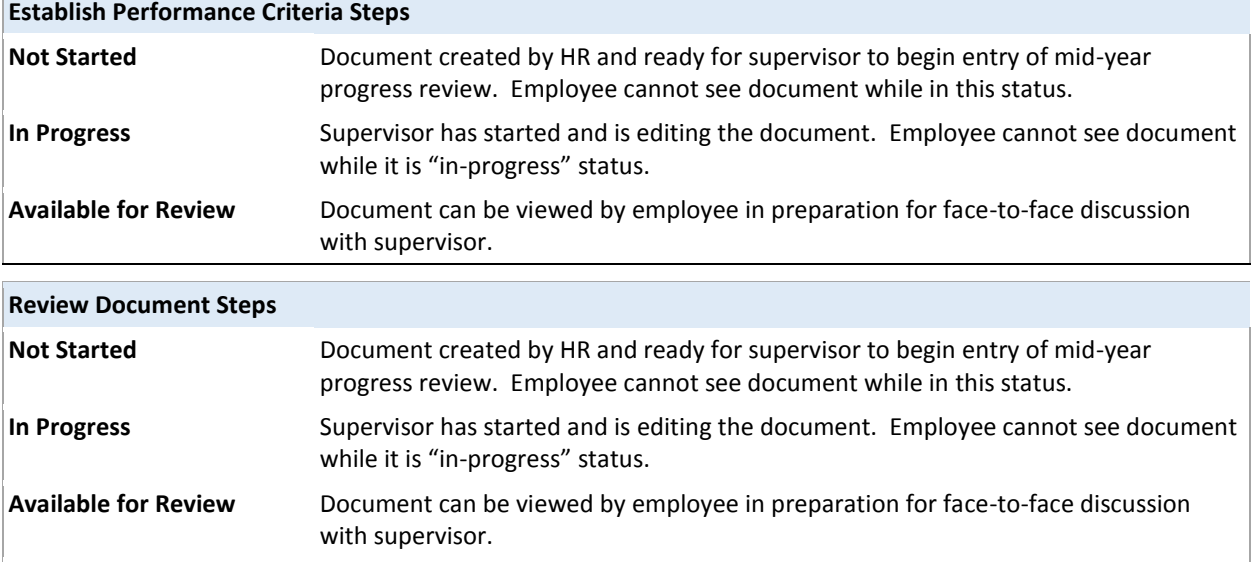

**Review Held** Face-to-face discussion between employee and supervisor has been completed. Employee can now acknowledge and sign document.

**Acknowledged** Employee has acknowledged and signed document.

**Completed** Supervisor has signed document.